### EDAF30 – Programming in  $C++$

7. Error handling

Sven Gestegård Robertz Computer Science, LTH

2020

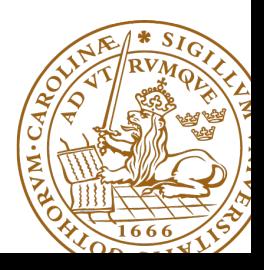

# Outline

# **1** [Error handling](#page-2-0)

- **•** [Exceptions](#page-2-0)
- [Catching exceptions](#page-6-0)
- [Throwing exceptions](#page-10-0)
- [Exceptions and resource management](#page-12-0)
- [Specification of exceptions](#page-19-0)
- **•** [Static assert](#page-23-0)
- **a** [assert](#page-25-0)

### 2 [type casts](#page-26-0)

- 3 [Multidimensional arrays](#page-33-0)
- 4 [Namespaces and ADL](#page-39-0)
- <span id="page-2-0"></span>**1** Direcly handle the error locally and continue execution
- <sup>2</sup> Categorize and pass error to another module that is expected to handle it
- **3** Identify the error, give an error message, and crash the program ("fail-fast", e.g., assert)

Level 2: exceptions (or return values)

# Throwing exceptions

### Example: checking arguments in the Vector class

```
Vector :: Vector ( int size ) {
  if( size < 0) throw length_error ( " negative size " );
  elem = new double [size]:
  sz = size:
}
int & Vector :: operator [] ( int i ) {
  if (i < 0 \mid i > = sz) throw out of range ("Vector:: operator [1" );
  return elem<sup>[i]</sup>:
}
```
▶ NB: to allow checking arguments, we use a **signed** integer type for values that should always be positive

 $\triangleright$  Vector cannot reasonably handle the error locally, only the caller can know why it passed a certain argument

▶ std::vector::**operator**[] does no checks (at() does)

- ▶ Error handling is done with throw and catch. Like Java.
- **I** "stack unwinding" until a matching catch is found.
- $\blacktriangleright$  When an excepion is thrown, activation records are popped off the stack until a function containing a matching **catch** is found. ("stack unwinding")
- $\blacktriangleright$  If an exception is not caught, the program crashes. (by calling std::terminate().)
- I Standard classes for exceptions: **#include** <stdexcept>

# The exception classes of the standard library

## Class hierarchy for classes in <stdexcept>

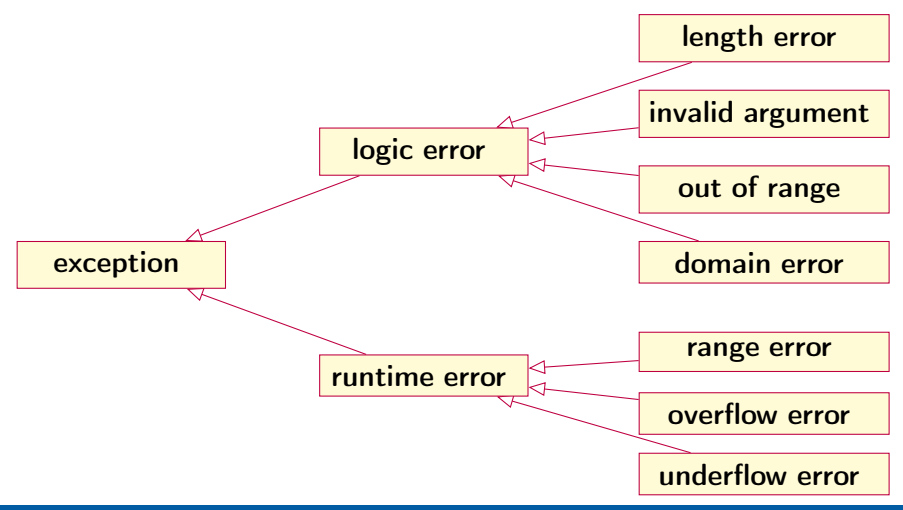

## <span id="page-6-0"></span>Error handling Catching exceptions

```
try {
        // Code that may throw
}
catch ( some_exception &) {
        // Code handling some_exception
}
catch ( another_exception &) {
        // Code handling another_exception
}
catch (... ) {
        // default / generic exception handling
}
```
The first **catch** clause with a matching type is selected.  $\Rightarrow$  Catch derived classes before the base class.

 $\ldots$  is valid  $C++$ , matches anything

# Catching exceptions

### Example:

```
try {
         cout << "Enter a number: ";
         int i ;
         if (\operatorname{cin} \gt i) {
              int r = f(i);cout \lt\lt "Result: "\lt\lt\lt r \lt\lt\lt endl;
         }
}
catch(std::overflow_error &) {
         cout << "Overflow error\n");
}
catch(std::exception&e) {
         cout \leq typeid(e).name() \leq ": " \leq e.what() \leq endl;
}
```
# Catching exceptions

### Example:

```
try {
         cout << "Enter a number: ";
         int i ;
         if (\operatorname{cin} \gt i) {
              int r = f(i):
              cout \lt\lt "Result: "\lt\lt\lt r \lt\lt\lt endl;
         }
}
catch(std::overflow_error&) {
         cout << "Overflow error\n");
}
catch(std::exception&e) {
         cout \leq typeid(e).name() \leq ": " \leq e.what() \leq endl;
}
          predefined function in the class exception
```
## Catching exceptions ... and rethrowing

```
try {
  do_something ();
}
catch { std :: ength_error & le ) {
  // handle length error
}
catch { std :: out_of_range &) {
  // handle out_of_range
}
catch (...) {
  throw; // defult: pass on
}
```
# <span id="page-10-0"></span>Throwing exceptions

### Creating own exceptions as subclasses

```
# include < stdexcept >
class communication_error : public runtime_error {
public :
        communication_error ( const string & mess = " " )
                 : runtime_error (mess) {}
};
```
### Throwing

**throw** communication\_error ( " Checksum error " );

# Throwing exceptions

### Creating custom exceptions

```
struct MyOwnException {
  MyOwnException ( const std :: string & msg , int val )
              : m { msg } , v { val } {}
    std:: string m;
    int v ;
};
```
#### Using custom exceptions

```
void f () {
    throw MyOwnException ( " An error occurred " , 17);
}
void test1 () {
    try {
        f();
    } catch ( MyOwnException & e ) {
         cout << "Exception: " << e.m << " - " << e.v << endl;
    }
}
```

```
struct Foo {
  int x ;
  Foo(int ix) :x{ix} {
     cout << "Foo("<<x<<")\n\n\{n":\}~\sim Foo () {
     cout \lt\lt " ~ Foo (" \lt\lt x \lt \lt" ) \n" : }
};
void test (int i )
{
  Foo f(i):
  if(i == 0) {
     throw std :: out_of_range ( " noll ? " );
  } else {
     Foo g(100 + i);
     test(i-1);cout << " after call to test ( "
           << i -1 << " )\ n " ;
  }
}
```

```
int main () {
 Foo f(42);
 try {
    Foo g (17);
    test (2);
 } catch ( std :: exception & e ) {
     \text{cout} \ll \text{e.} what (\text{)} \ll \text{end} : }
}
          Foo (42)
          Foo (17)
          Foo(2)Foo (102)
          Foo(1)Foo (101)
          Foo(0)~\sim Foo (0)
          ~\sim Foo (101)
          ~\sim Foo (1)
          ~\sim Foo (102)
          ~\sim Foo (2)
          ~\sim Foo (17)
          noll ?
          ~\sim Foo (42)
```

```
struct Foo {
  int x ;
  Foo(int ix) :x{ix} {
     cout << "Foo("<<x<<")\n\n\{n":\}~\sim Foo () {
     cout \lt\lt " ~ Foo (" \lt\lt x \lt \lt" ) \n" : }
};
void test (int i )
{
  Foo f(i):
  if(i == 0) {
     throw std :: out_of_range ( " noll ? " );
  } else {
     Foo g(100 + i);
     test(i-1);cout << " after call to test ( "
           << i -1 << " )\ n " ;
  }
}
```

```
int main () {
 Foo f(42);
 try {
    Foo g (17);
    test (2);
 } catch ( std :: exception & e ) {
     \text{cout} \ll \text{e.} what (\text{)} \ll \text{end} : }
}
          Foo (42)
          Foo (17)
          Foo(2)Foo (102)
          Foo(1)Foo (101)
          Foo(0)~\sim Foo (0)
          ~\sim Foo (101)
          ~\sim Foo (1)
          ~\sim Foo (102)
          ~\sim Foo (2)
          ~\sim Foo (17)
          noll ?
          ~\sim Foo (42)
```

```
struct Foo {
  int x ;
  Foo(int ix) :x{ix} {
     cout << "Foo("<<x<<")\n\n\{n":\}~\sim Foo () {
     cout \lt\lt " ~ Foo (" \lt\lt x \lt \lt" ) \n" : }
};
void test (int i )
{
  Foo f(i):
  if(i == 0) {
     throw std :: out_of_range ( " noll ? " );
  } else {
     Foo g(100 + i);
     test(i-1);cout << " after call to test ( "
           << i -1 << " )\ n " ;
  }
}
```

```
int main () {
 Foo f(42);
 try {
    Foo g (17);
    test (2);
 } catch ( std :: exception & e ) {
     \text{cout} \ll \text{e.} what (\text{)} \ll \text{end} : }
}
          Foo (42)
          Foo (17)
          Foo(2)Foo (102)
          Foo(1)Foo (101)
          Foo(0)~\sim Foo (0)
          ~\sim Foo (101)
          ~\sim Foo (1)
          ~\sim Foo (102)
          ~\sim Foo (2)
          ~\sim Foo (17)
          noll ?
          ~\sim Foo (42)
```

```
struct Foo {
  int x ;
  Foo(int ix) :x{ix} {
     cout << "Foo("<<x<<")\n\n\{n":\}~\sim Foo () {
     cout \lt\lt " ~ Foo (" \lt\lt x \lt \lt" ) \n" : }
};
void test (int i )
{
  Foo f(i):
  if(i == 0) {
     throw std :: out_of_range ( " noll ? " );
  } else {
     Foo g(100 + i);
     test(i-1);cout << " after call to test ( "
           << i -1 << " )\ n " ;
  }
}
```

```
int main () {
 Foo f(42);
 try {
    Foo g (17);
    test (2);
 } catch ( std :: exception & e ) {
     \text{cout} \ll \text{e.} what (\text{)} \ll \text{end} : }
}
          Foo (42)
          Foo (17)
          Foo(2)Foo (102)
          Foo(1)Foo (101)
          Foo(0)~\sim Foo (0)
          ~\sim Foo (101)
          ~\sim Foo (1)
          ~\sim Foo (102)
          ~\sim Foo (2)
          ~\sim Foo (17)
          noll ?
          ~\sim Foo (42)
```

```
struct Foo {
  int x ;
  Foo(int ix) :x{ix} {
     cout << "Foo("<<x<<")\n\n\{n":\}~\sim Foo () {
     cout \lt\lt " ~ Foo (" \lt\lt x \lt \lt" ) \n" : }
};
void test (int i )
{
  Foo f(i);
  if(i == 0) {
     throw std :: out_of_range ( " noll ? " );
  } else {
     Foo g(100 + i);
     test(i-1);cout << " after call to test ( "
           << i -1 << " )\ n " ;
  }
}
```

```
int main () {
 Foo f(42);
 try {
    Foo g (17);
    test (2);
 } catch ( std :: exception & e ) {
     \text{cout} \ll \text{e.} what (\text{)} \ll \text{end} : }
}
          Foo (42)
          Foo (17)
          Foo(2)Foo (102)
          Foo(1)Foo (101)
          Foo(0)~\sim Foo (0)
          ~\sim Foo (101)
          ~\sim Foo (1)
          ~\sim Foo (102)
          ~\sim Foo (2)
          ~\sim Foo (17)
          noll ?
          ~\sim Foo (42)
```

```
struct Foo {
  int x ;
  Foo(int ix) :x{ix} {
     cout << "Foo("<<x<<")\n\n\{n":\}~\sim Foo () {
     cout \lt\lt " ~ Foo (" \lt\lt x \lt \lt" ) \n" : }
};
void test (int i )
{
  Foo f(i):
  if(i == 0) {
     throw std :: out_of_range ( " noll ? " );
  } else {
     Foo g(100 + i);
     test(i-1);cout << " after call to test ( "
           << i -1 << " )\ n " ;
  }
}
```

```
int main () {
 Foo f(42);
 try {
    Foo g (17);
    test (2);
} catch ( std :: exception & e ) {
     \text{cout} \ll \text{e.} what (\text{)} \ll \text{endl}:}
          Foo (42)
          Foo (17)
          Foo(2)Foo (102)
          Foo(1)Foo (101)
          Foo(0)~\sim Foo (0)
          ~\sim Foo (101)
          ~\sim Foo (1)
          ~\sim Foo (102)
          ~\sim Foo (2)
          ~\sim Foo (17)
          noll ?
          ~\sim Foo (42)
```

```
struct Foo {
  int x ;
  Foo(int ix) :x{ix} {
     cout << "Foo("<<x<<")\n\n\{n":\}~\sim Foo () {
     cout \lt\lt " ~ Foo (" \lt\lt x \lt \lt" ) \n" : }
};
void test (int i )
{
  Foo f(i):
  if(i == 0) {
     throw std :: out_of_range ( " noll ? " );
  } else {
     Foo g(100 + i);
     test(i-1);cout << " after call to test ( "
           << i -1 << " )\ n " ;
  }
}
```

```
int main () {
  Foo f(42);
  try {
     Foo g (17);
     test (2);
  } catch ( std :: exception & e ) {
      \text{cout} \ll \text{e.} what (\text{)} \ll \text{end} : }
}
           Foo (42)
           Foo (17)
           Foo(2)Foo (102)
           Foo(1)Foo (101)
           Foo(0)~\sim Foo (0)
           ~\sim Foo (101)
           ~\sim Foo (1)
           ~\sim Foo (102)
           ~\sim Foo (2)
           ~\sim Foo (17)
           noll ?
           ~\sim Foo (42)
```
# <span id="page-19-0"></span>Specifying exceptions in  $\overline{C++11}$

The keyword **noexcept** specifies if a function may throw or not. No specification is equal to **noexcept**(**false**).

### In the function declaration

```
struct Foo {
    void f ();
    void g() noexcept;
};
```
### and in the function definition

```
# include < stdexcept >
void Foo:: f() {
    throw std:: runtime_error ("f failed");
}
void Foo:: g() noexcept{
    throw std:: runtime_error ("g lied and failed");
}
```
### Exception specification Example usage

```
# include < typeinfo > // for typeid
void test_noexcept ()
{
    Foo f ;
    try {
         f.f();} catch ( std :: exception & e ) {
         cout \leq typeid(e).name() \leq ": " \leq e.what() \leq endl;
    }
    try {
         f.g():
    } catch ( std :: exception & e ) {
         cout \leq typeid(e).name() \leq ": " \leq e.what() \leq endl;
    }
    cout \lt\lt "done \n":
}
St13runtime error: f failed
terminate called after throwing an instance of ' std :: runtime_error '
  what (): g lied and failed
```
Older C++ had "exception lists" for a function: the types of exceptions that may be generated by the function are specified with the keyword **throw**.

Example of exception list:

```
int f(int) throw(typ1, typ2, typ3)11...throw typ1 ("Error of type 1 occurred");
        1/\ldotsthrow typ2("Error of type 2 occurred");
        11...throw typ3 ("Error of type 3 occurred");
}
```
No list  $\Rightarrow$  Any type of exception may be thrown Empty list  $(throw) \Rightarrow$  No exceptions may be thrown

# Rules of thumb for exceptions

- $\triangleright$  Consider error handling early in the design process
- $\triangleright$  Use specific exception types, not built-in types. (do not **throw** 17;, **throw false**; , etc. )
- $\blacktriangleright$  "Throw by value, catch by reference"
- If a function should not throw, declare noexcept.
- $\blacktriangleright$  Specify *invariants* for your types
	- $\blacktriangleright$  The constructor establishes the invariant, or throws.
	- $\blacktriangleright$  Member functions can rely on the invariant.
	- $\blacktriangleright$  Member functions must not break the invariant.
	- Example: Vector
		- $\blacktriangleright$  the size sz is a positive number
		- $\blacktriangleright$  the array elem points to has size sz
		- $\triangleright$  if the allocation of the array fails std::bad\_alloc is thrown

If something can be checked at compile-time, use static\_assert.

### <span id="page-23-0"></span>If something can be checked at compile-time, use static\_assert.

```
static_assert ( bool\_constex , message ) (since C++11)
   message can be omitted. (since C++17)
constexpr int some_param = 10;
int foo (int x )
{
   static_assert ( some_param > 100, "");
   return 2* x ;
}
int main ()
{
   int x = foo(5);
   std::count \leq "x is " \leq x \leq std::end1;return 0;
}
  error: static assertion failed:static_assert ( some_param > 100, "");
```
The standard library provides (meta)functions to query properties of types.

```
# include < type_traits >
template <class T >
T foo (const T& t)
{
  static_assert ( std :: is_copy_constructible <T >:: value &&
                  std :: is_copy_assignable <T >:: value ,
                  " foo requires copying " );
     ... // the code of the function
}
```
<span id="page-25-0"></span>A C standard macro for *fail fast* (at run-time).

```
void assert ( some expression );
```
Prints an error message and calls std::abort() if the value of the expression is **false**.

#### Example

```
# include < cassert >
std :: vector <int > create_vector ( int i )
{
    assert(i>=0);return std :: vector <int >( i );
}
```
Typically only used during development. If NDEBUG is defined, it generates no code.

### <span id="page-26-0"></span>Automatic conversions

 $\blacktriangleright$  Expressions of the type  $x \odot y$ , for some binary operator  $\odot$ E.g.: **double** + **int** ==> **double**

```
float + long + char ==> float
```
- $\blacktriangleright$  Assignments and initialization: The value of the right-hand-side is converted to the type of the left-hand-side
- $\blacktriangleright$  Conversion of an argument to the type of the (formal) parameter
- I Expresions in **if** statements, etc. ⇒ **bool**
- $\triangleright$  built-in array  $\Rightarrow$  pointer (array decay)
- $\triangleright$  0  $\Rightarrow$  nullptr (empty pointer in C++11, previously the constant NULL was defined)

### type casts Explicit, named type casts  $(C++-11)$

- $\blacktriangleright$  static\_cast<new\_type> (expr)
	- convert between compatible types (does not do range check)
	- "the inverse of a *standard* implicit conversion" (mostly)
- $\blacktriangleright$  **reinterpret\_cast**<new\_type> (expr)
	- no safety net, same as C-style cast
- I **const\_cast**<new\_type> (expr) add or remove **const**
- I **dynamic\_cast**<new\_type> (expr) use for pointers to objects in class hierarchies. Uses *run-time type info*, like instanceof in Java.

### Example

```
char c; \frac{1}{1} byte
int *p = (int*) & c; // pointer to int: 4 bytes
*p = 5; // undefined behaviour, stack corruption
int *q = static_cast<int*> (&c); // compiler error
```
## Type casting Explicit type casts, C style

### Syntax in  $C$  and in  $C_{++}$ , like in Java

```
(type) expression , e.g. (float) 10
```
- $\triangleright$  Greater risk of mistakes use named casts
	- ▶ makes the code clearer, e.g., **const\_cast** can only change **const**
	- $\blacktriangleright$  easy to search for: casts are among the first to look for when debugging
- ▶ Warning in GCC: -Wold-style-casts
- $\triangleright$  Common in older code

#### Alternative syntax in  $C++$

```
type ( expression )
```
type must be a single word,

**int** \*(...) eller i.e., **unsigned long**(...) is not OK.

### Type casts Warning example

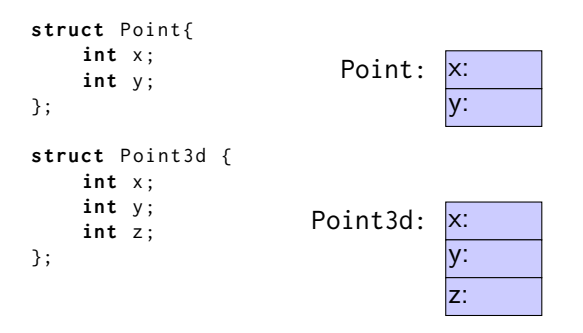

# Data types and variables

#### $\blacktriangleright$  some concepts:

- $\triangleright$  a type defines the set of possible values and operations (for an object)
- $\triangleright$  an *object* is a place in memory that holds a *value*
- $\triangleright$  a value is a sequence of bits interpreted according to a type.

A typecast changes the **value** of a particular memory location by changing how it should be interpreted.

### Type casts Warning example

```
struct Point {
    int x ;
    int y ;
};
Point ps [3];
struct Point3d{
      int x ;
      int y ;
      int z ;
};
Point3d* foo = (Point3d*) ps:
                                      y:
                                     x:
                                      x:
x z:
                                      y:
y x:
                                      x:
x y:
                                      y:
y z:
                              ps:
                                                               ps[0]ps[1]ps[2]foo[0]foo[1]
```
With named casts, this requires a **reinterpret\_cast**<Point3d\*> With **static\_cast**<Point3d\*> the compiler gives the error invalid **static\_cast** from type 'Point[3] to type 'Point3d\*'

### A **void**\* can point to an object of any type

- In C a **void**\* is implicitly converted to/from any pointer type.
- In C++ a T\* is implicitly converted to **void**\*. The other direction requires an explicit type cast.

# <span id="page-33-0"></span>Multidimensional arrays

multi-dimensional arrays

- $\triangleright$  Does not (really) exist in  $C++$ 
	- $\blacktriangleright$  are arrays of arrays
	- $\blacktriangleright$  Look like in Java
- $\blacktriangleright$  Java: array of references to arrays
- $\blacktriangleright$  C++: two alternatives
	- $\blacktriangleright$  Array of arrays
	- $\blacktriangleright$  Array of pointers (to the first element of an array)

### Initializing a matrix with an initializer list:

### 3 rows, 4 columns

```
int a [3] [4] = f\{0, 1, 2, 3\}, /* initializer list for row 0 \times/
 \{4, 5, 6, 7\}, /* initializer list for row 1 */
 {8, 9, 10, 11} /* initializer list for row 2 */
};
```
Instead of nested lists one can write the initialization as a single list: **int**  $a \begin{bmatrix} 3 \\ 1 \end{bmatrix} \begin{bmatrix} 4 \\ 7 \end{bmatrix} = \{ 0, 1, 2, 3, 4, 5, 6, 7, 8, 9, 10, 11 \}$ ;

- $\blacktriangleright$  Multi-dimensional arrays are stored like an array in memory.
- $\blacktriangleright$  The dimension *closest to the name* is the size of the array
- $\blacktriangleright$  The remaining dimensions belong to the element type

An array T array[4] is represented memory by a sequence of four elements of type  $T: | T | T | T | T | T |$ 

An **int**[4] is represented as | **int** | **int** | **int** | **int** | Thus, **int**[3][4] is represented as

| **int** | **int** | **int** | **int** | **int** | **int** | **int** | **int** | **int** | **int** | **int** | **int** |

# Multi-dimensional arrays

### **Examples**

```
int m[2][3]; // A 2x3-matrix
m[1][0] = 5;\text{int} * e = m; // Error! cannot convert 'int [2][3]' to 'int*'
int * p = 8m[0][0];*_{D} = 2:
p[2] = 11;int * q = m [1]; // OK : int [3] decays to int *
q[2] = 7;
```
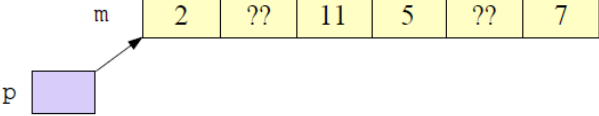

# Multi-dimensional arrays

### Parameters of type multi-dimensional arrays

```
// One way of declaring the parameter
void printmatr ( int (* a )[4] , int n );
// Another option
void printmatr(int a[][4], int n) {
{
   for (int i = 0; i != n; i + i) {
      for (const auto& x : a[i]) { The elements of a are int[4]
          cout \lt\lt x \lt \lt' " ";
      }
      cout << endl ;
   }
}
```
# Multi-dimensional arrays

### Initialization and function call

```
int a [3][4] {1 ,2 ,3 ,4 ,5 ,6 ,7 ,8 ,9 ,10 ,11 ,12};
int b [3][4] {{1 ,2 ,3 ,4} ,{5 ,6 ,7 ,8} ,{9 ,10 ,11 ,12}};
```

```
printmatr (a ,3);
cout << "----------------" << endl;
printmatr(b,3);
```
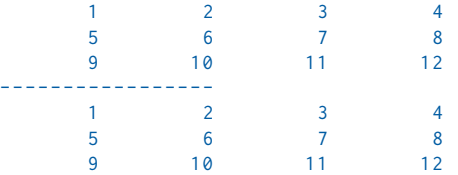

## <span id="page-39-0"></span>Name lookup is done in *enclosing scopes*, but...

```
namespace test {
    struct Foo {
         Foo(int v) : x\{v\} {}
         int x ;
    };
    std::ostream& operator<<(std::ostream& o, const Foo& f) {
         return o \ll "Foo(" \ll f.x \ll ")";
    }
} // namespace test
int main ()
{
    test :: Foo f(17):cout << f << endl:
}
                              \blacktriangleright The function
                                 operator<<(ostream&, const Foo&)
                                 is not visible in main().
                              \blacktriangleright Through ADL it is found in the
                                 namespace of its argument
```
(test).

[Namespaces and ADL](#page-39-0) 7. Error handling 33/37 and 33/37 and 33/37 and 33/37 and 33/37 and 33/37 and 33/37 and 33/37

# Argument Dependent Lookup (ADL)

```
namespace test {
    struct Foo ;
    std :: ostream & operator < <( std :: ostream & o , const Foo & f );
    void print (const Foo& f)
    {
        cout << f << endl:
    }
    <sup>J</sup> void print(int i) ▶ The functions
    {
        \cot t \leq i \leq \text{end}:
    }
} // namespace test
int main ()
{
    test:: Foo f(17);
    print(f);
    print (17);
    test::print(17);}
                                test::operator<<() and
                                test::print(const Foo&) are
                                found through ADL.
                            ▶ The function test::print(int)
                                is not found.
                            ▶ unless using test::print.
```
<span id="page-41-0"></span>References to sections in Lippman Error handling, exceptions (5.6, 18.1.1) Namespaces 18.2 static assert not in Lippman assert 6.5.3 Type casts 4.11 const cast and const overloading 6.2 (p 232–233) Multi-dimensional arrays 3.6

References to sections in Lippman swap 13.3 Copying and moving objects 13.4, 13.6 (allocators) 12.2.2 (Classes, dynamic memory allocation) 13.5 Container Adapters 9.6 Pairs 11.2.3 Tuples 17.1